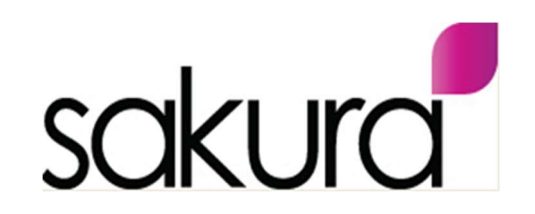

## GETTING MORE FROM . . . . QUICKBOOKS - USING BANK RULES

What do Bank Rules do ?

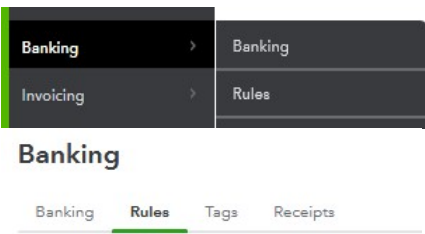

The use of 'Bank rules' in Quickbooks speeds up the reconciliation of frequently recurring bank statement lines – avoiding the need to 'Categorise' these transactions manually as you reconcile your bank account(s) each day, week or month !

Once a 'Bank Rule' has been setup, it simplifies the reconciliation process by suggesting a matching transaction based on the conditions that have originally been set on that specific 'Bank Rule'

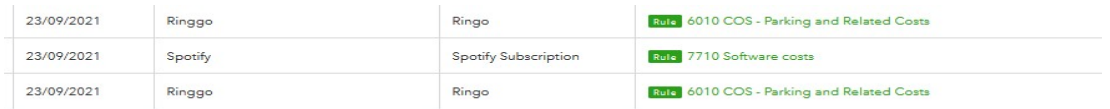

## How do I use them within Quickbooks ?

Typically, a number of quite specific 'Bank Rules' are created to manage your frequently occurring bank transactions (non invoice bank transactions), such as the following:

- Travel costs e.g. TFL, London underground, Uber etc
- Parking costs e.g. Ringo
- Café costs e.g. Caffe Nero, Costa Coffee
- Salary payments
- Dividend payments
- Bank charges
- HMRC payments (and references)

There are different types of 'Bank Rule' depending on the type of bank transaction involved such as a 'Money Out' rule or a 'Money In'.

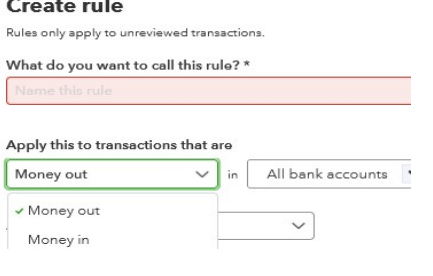

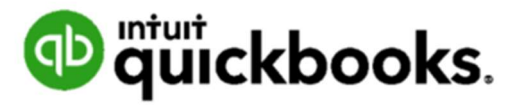

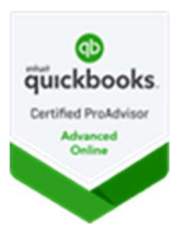

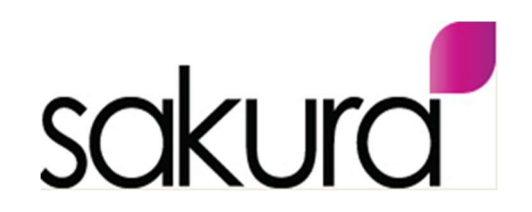

# GETTING MORE FROM . . . . QUICKBOOKS - USING BANK RULES

When should I use Bank Rules in my business ?

- Save time anything that 'speeds up' and improves the accuracy of the bank reconciliation(s) for your business is only a positive outcome. As the use of 'Bank Rules' also reduces the amount of manual time and effort involved which is also a significant benefit.
- Accurate data data is much more accurate as the creation of 'conditions' in each 'Bank Rule' ensures that the correct bank transactions are identified by Quickbooks during the reconciliation process.
- Up to Date financials more regular (and accurate) bank reconciliations in Quickbooks, mean more accurate and more up to date financial information e.g. current cash position, Customer invoices outstanding etc.

## Do I need to set them up in Quickbooks ?

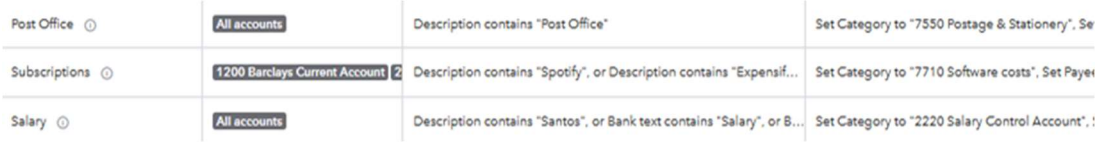

Yes – each specific 'Bank Rule' requires to be setup with the various 'conditions' necessary to automatically identify the bank transaction e.g. transaction description(s), bank account(s), account code (cost line) allocation etc.

### Is there any additional cost or is it included in my current subscription ?

No – the 'Bank Rule' feature come as part of the core Quickbooks subscriptions.

### Can the Sakura Team assist with this ?

Yes - if you are on our Quickbooks Support service, then arrange a call with Nasima who will make the adjustments in your software for you.

Otherwise - we have some Quickbooks How To Guides that may assist you to set up 'Bank Rules' yourself in Quickbooks.

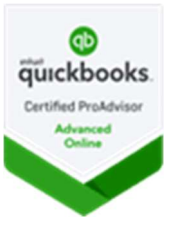

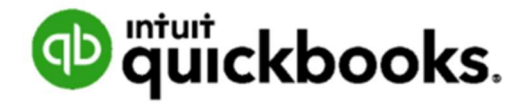